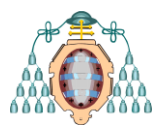

**Máster Universitario en Ingeniería Energética Curso 2013-14**

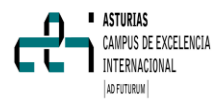

# **DESARROLLO DE ALGORITMO DE MATLAB PARA INTERPRETACIÓN DE ENSAYO TRT (THERMAL RESPONSE TEST)**

**Adrián Martínez Álvarez[1], M.A. Rey-Ronco[2], T. Alonso-Sánchez[3]**

1 Alumno. Máster en Ingeniería Energética. Universidad de Oviedo (uo186631@uniovi.es) 2 Tutor. Departamento de Energía. Universidad de Oviedo. (rey@uniovi.es) 3 Tutora. Departamento de Explotación y Prospección de Minas. Universidad de Oviedo. (tjalonso@uniovi.es)

Departamento de Energía. Universidad de Oviedo.

## **1. RESUMEN**

En este trabajo de investigación se obtienen los valores de los parámetros térmicos del subsuelo a través de los datos de un ensayo TRT (Test de Respuesta Térmica) convencional mediante un programa Matlab. Se muestran los marcos teóricos necesarios para el ensayo TRT. Se explican los términos en los que se desarrollan los experimentos y se muestra el programa Matlab así como los pasos necesarios para calcular los parámetros térmicos de las formaciones originales y del sondeo.

## **1. ABSTRACT**

In this research are obtained the values of the subsurface thermal parameters through a standard TRT test (Thermal Response Test) using a Matlab program. Showing the necessary theory for the TRT test. Are explained the terms in which the experiments should executed and the steps to calculate the thermal parameters of the original formation and the borehole.

## **2. INTRODUCCIÓN**

El planeta desde el punto de vista energético constituye un sistema activo que recibe y comunica energía al medio que le rodea, y el calor es una parte de esa energía.

Todos los procesos geodinámicos que suceden en la Tierra, los volcanes, las intrusiones, los terremotos, la formación de cordilleras y el metamorfismo, son controlados por la transferencia y generación de calor en su interior. El calor es también el motor de la tectónica de placas, que involucra a la litosfera y a la astenosfera, y de otros procesos a mayor profundidad, como los movimientos de convección entre el manto y el núcleo externo.

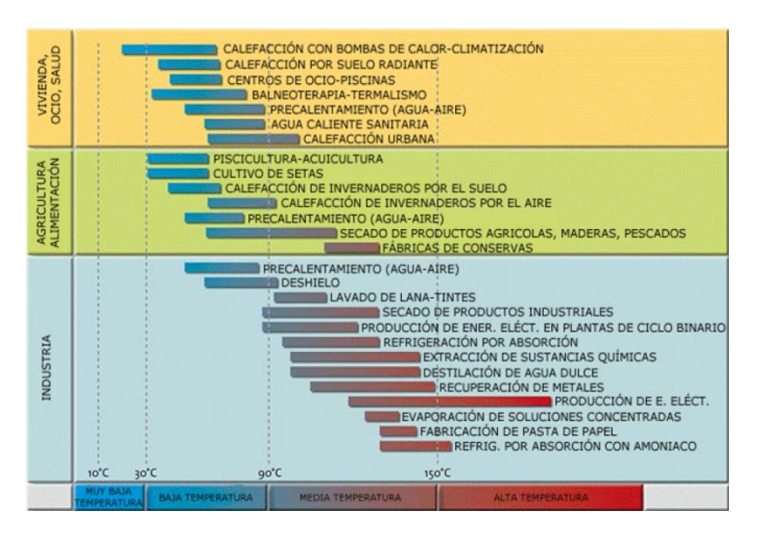

#### **Figura 1. Principales usos de la energía geotérmica en función de la temperatura. (G. LLopis Trillo,** *Guía de la Energía Geotérmica***.)**

Hace más de 250 años que se pudo constatar el hecho de que en las minas, la temperatura aumenta con la profundidad a un ritmo de, aproximadamente, 1ºC cada 30 m, y la existencia, en determinadas regiones del planeta, de volcanes con erupción periódica de rocas en estado de fusión, de fumarolas con vapores y gases calientes que pueden alcanzar temperaturas superiores a los 1.000°C, de fuentes termales y otras manifestaciones térmicas atestiguan la existencia de un calor que proviene del interior de la Tierra (Llopis Trillo y Rodrigo Angulos, *Guía de la Energía geotérmica*, 18.).

Existen dos factores importantes a tener en cuenta en aplicaciones para el aprovechamiento de la Geotermia Solar mediante Bomba de Calor Geotérmica (BdC) son: Conocer la demanda de energía del edificio a climatizar y el comportamiento térmico del subsuelo. El cálculo de la demanda térmica del edificio real, no es algo complicado de determinar pero la conductividad térmica del terreno es hasta ahora complicada debido a diferentes factores dentro de los que destaca (Llopis Trillo y Rodrigo Angulos, *Guía de la Energía geotérmica*.).

- Propiedades físicas del terreno.
- Caudal y velocidad de flujo del agua subterránea.
- Propiedades de los intercambiadores geotérmicos

### **Máster Universitario en Ingeniería Energética Curso 2013-14**

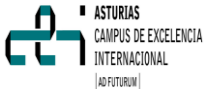

• Condiciones climatológicas.

Uno de los parámetros más relevantes en una medición geotérmica es la conductividad térmica del suelo (λ), que determina la cantidad de energía que pasa por unidad de tiempo y por una superficie de 1 m2 a una distancia de un metro para crear un aumento de temperatura de 1 K. Sus unidades en el S.I. λ [W/(m.K)] (IDAE, *Guia Tecnica. Diseno de sistemas de bomba de calor geotermica*.). Es también un patrón para el conocimiento de la velocidad con la que se va a realizar tanto la extracción como disipación energética en el terreno a través del intercambiador geotérmico (sonda geotérmica).

Para instalaciones pequeñas que requieran poca perforación basta con hacer un estudio de la geología presente en la zona y en función de ella hacer una estimación del valor de λ según la bibliografía existente.

Thermal response test unit

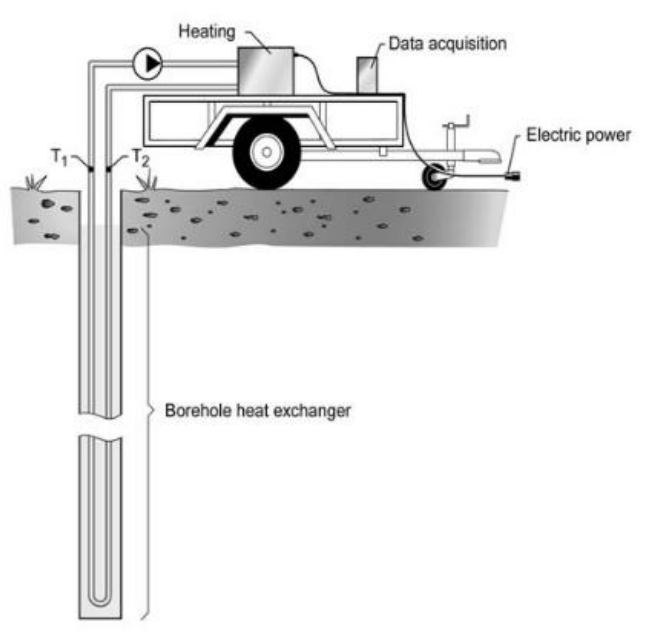

## **Figura 2. Instalación del Test de respuesta térmica**

Sin embargo para instalaciones donde es necesario un gran número de perforaciones, el conocimiento exacto de la conductividad térmica del terreno se hace imprescindible ya que ello nos permitirá dimensionar de forma más precisa el campo de captación energético (longitud total de

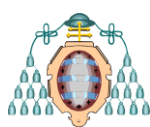

captación y su disposición), asegurándonos de esta forma el correcto funcionamiento de todo el sistema de climatización. Hay que tener en cuenta que el conocimiento del valor de λ nos puede colocar en dos escenarios diferentes en función de que el valor real sea superior o inferior al teórico.

Un Test de Respuesta térmica (TRT), es un método reconocido en el campo para determinar con eficacia la conductividad del calor subterráneo (Gehlin, «Thermal Response Test - In Situ Measurements of Thermal Properties in Hard Rock».). Consiste en aplicar una cantidad constante de calor en un sondeo intercambiador de calor (BHE) mediante resistencia eléctrica y a través del fluido caloportador a emplear durante 48-72 horas. Durante todo ese tiempo, las temperaturas de entrada y salida de la perforación, la potencia suministrada y por supuesto el tiempo serán medidos y los datos serán almacenados en ordenador y empleados para realizar la simulación con software especializado que nos permitirá determinar la distancia de las perforaciones, configuración de los sondeos geotérmicos, metro lineales de perforación necesarios, etc.

## **3. MÉTODO TRABAJO**

## **3.1. INSTALACIÓN**

El sondeo teórico con el que se realiza el test es de disposición vertical, su longitud (L) y el radio (Rs). El sondeo consta de 2 tuberías en forma de U, en la que por una de ellas se introducirá el fluido, cuyas características se adjuntan en la tabla-1 y el material de relleno entre las paredes del sondeo y las tuberías es el extraído al realizar el sondeo. Existen equipos que junto con la sonda colocan sensores integrados colocados a distancias determinadas.

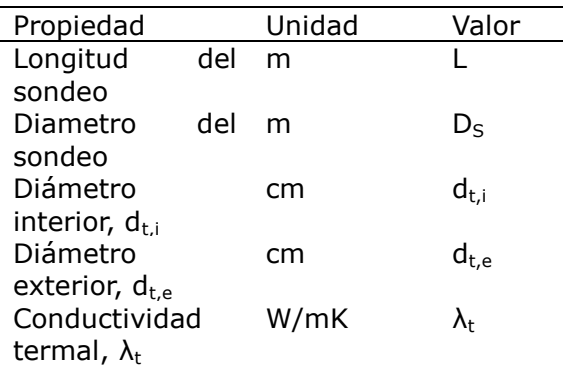

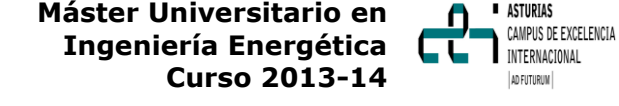

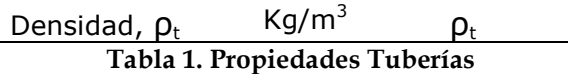

Un equipo empleado para realizar el TRT Fig-2 se compone de diferentes dispositivos de medida y control, entre ellos los sensores de temperatura que toman medidas de entrada y salida del fluido caloportante, como también la unidad de cálculo, la bomba impulsora y se encuentra el tramo de tubería correspondiente, que cierra el circuito, con sus resistencias, encargadas de elevar la temperatura del agua del circuito (agua a mayor temperatura en la inyección; retorno a menor temperatura).

## **3.2. ANALISIS MATEMATICO**

<span id="page-2-0"></span>El modelo numérico empleado para el análisis de los datos obtenidos en el BHE mediante el TRT, por el cual determinamos el valor de la conductividad termal y la resistencia térmica del sondeo se basa en el modelo de fuente de calor lineal y flujo radial en un medio homogéneo, isótropo e infinito lineal de código fuente infinita, (Ingersoll, L.R. y Zobel, *An Introduction to the Mathematical Theory of Heat Conduction with Engineers and Geological Applications*).

Se propone utilizar una similitud para estimar la conductividad térmica del terreno para una prueba de campo. Este método se utiliza hoy día para la evaluación de la prueba de respuesta térmica en Europa (Mogensen, «Fluid to Duct Wall Heat Transfer in Duct System Heat Storages [conference]»).

La ecuación para el campo de temperatura es función del tiempo (t) y el radio (r) alrededor de una fuente de calor lineal con potencia lineal del sondeo  $(q_c)$  y se puede utilizar como una aproximación de la inyección de calor en un BHE (Carslaw y Jaeger, *Conduction of Heat in Solids*.):

$$
T(r,t) - T(t=0) = \frac{q_c}{4\pi\lambda} \int_{\frac{r^2}{4\alpha t}}^{\infty} \frac{e^{-u}}{u} du = \frac{q_c}{4\pi\lambda} E_1 \left(\frac{r^2}{4\alpha t}\right) \tag{1}
$$

Donde,

 $\bullet$   $T(t = 0)$  es la temperatura no perturbada del terreno.

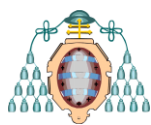

- *u* es la variable independiente.
- *Ei(x)* es la función exponencial integral que puede aproximarse, si αt/r<sup>2</sup> > 5, a:

$$
E_1\left(\frac{r^2}{4\alpha t}\right) = \ln\left[\frac{4\alpha t}{r^2}\right] - \gamma
$$
 (2)

La precisión mediante la aproximación por fuente lineal aumenta con el tiempo a medida que el flujo de estado transitorio a estado estacionario, a la vez que el parámetro del tiempo va perdiendo influencia.

El error máximo de esta aproximación es del 2,5% para  $αt/r^2 \ge 20$  y del 10% para  $αt/r^2 \ge 5$ (Acuña, Mogensen, y Palm, «Distribuited thermal response test on a U-pipe borehole heat exchanger».) (Gehlin, «The influence of the thermosiphon effect on the thermal response test»). Éste último es de aceptación general para la prueba del TRT (Test de Respuesta Térmica).

Con todo ello:

$$
T(r,t) - T(t=0) = \frac{q_c}{4\pi\lambda} \left[ ln \left[ \frac{4\alpha t}{r^2} \right] - \gamma \right]
$$
 (3)

Siendo γ la constante de Euler =  $0.5772$ . La temperatura del fluido es evaluada tomando la temperatura de la fuente lineal en el radio del sondeo (r = b) y añadiendo el efecto de la resistencia térmica del sondeo  $(R_h)$  entre el fluido y la pared del sondeo.

$$
R_b = \frac{\overline{T_f}(t) - T(b, t)}{q_c} \tag{4}
$$

Donde  $\overline{T}_f(t)$  es la media entre la temperatura de entrada y de salida del fluido en el sondeo. Sustituyendo y reescribiendo en función de t: (Gehlin, «Thermal Response Test. Method development and evaluation».)

$$
\overline{T}_f(t) - T(t=0) = R_b \cdot q_c + \frac{q_c}{4\pi\lambda} \left[ ln \left[ \frac{4\alpha t}{r_b^2} \right] - \gamma \right]
$$
 (5)

$$
\overline{T_f}(t) - T(t=0) = \frac{q_c}{4\pi\lambda} \ln(t) + q_c \left[ R_b + \frac{1}{4\pi\lambda} \left( \ln \left[ \frac{4\alpha}{r_b^2} \right] - \gamma \right) \right] \tag{6}
$$

La ecuación anterior es una recta del tipo  $y = m \cdot x + n$  en un sistema de coordenadas donde el eje de las abscisas es ln(t), y el de ordenadas

#### **Máster Universitario en**  ASTURIAS CAMPUS DE EXCELENCIA **Ingeniería Energética** INTERNACIONAL **Curso 2013-14** AD FILTURIN

 $\overline{T}_f(t) - T(t = 0)$ . Para resolver esta ecuación se debe registrar la evolución de la temperatura con respecto al tiempo  $\bar{T}_f(t)$ . Se tiene que conocer q<sub>c</sub> y  $r_b$  y se debe determinar con anterioridad T( $t = 0$ ). La pendiente de la recta es  $m = \frac{q_c}{4\pi\lambda}$ . Respecto al otro término de la ecuación 6 existen dos incógnitas, una  $\alpha$  y otra R<sub>b</sub>. Por lo tanto siempre que obtengamos uno de ellos, automáticamente podremos conocer el otro.

$$
f(\alpha, R_b) = n = q_c \left[ R_b + \frac{1}{4\pi\lambda} \left( \ln \left[ \frac{4\alpha}{r_b^2} \right] - \gamma \right) \right]
$$
 (7)

La ecuación 7 tendrá que ser igual que "*n*", el termino independiente de la ecuación de la recta. Por lo tanto si dibujamos n y el termino de la derecha de la igualdad de la ecuación 7, el lugar geométrico en que se cortan será la solución. En la figura 4 se puede observar este lugar geométrico que obedece a la ecuación que relaciona  $\alpha$  γ R<sub>b</sub>:

$$
R_b = \frac{n}{q_c} - \frac{1}{4\pi\lambda} \left( \ln \left[ \frac{4\alpha}{r_b^2} \right] - \gamma \right)
$$
 (8)

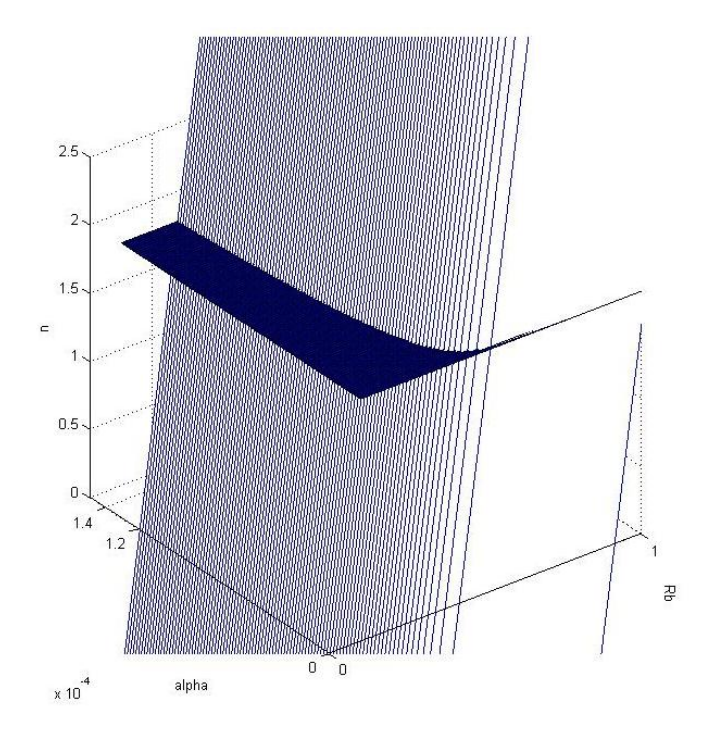

**Figura 3. Representación del corte entre los dos planos**

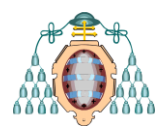

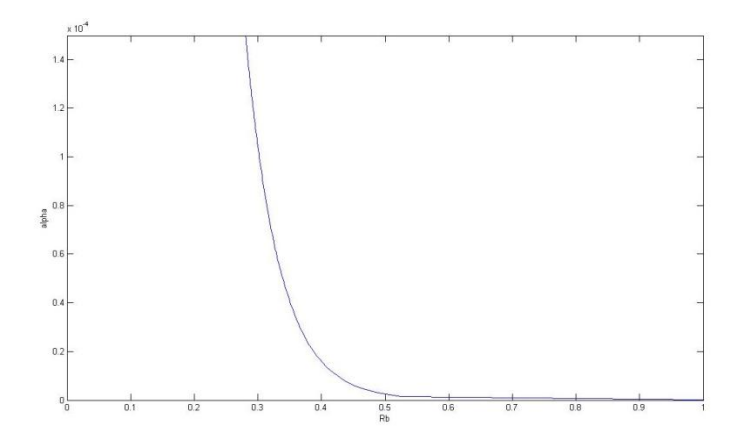

#### **Figura 4. Relación R<sup>b</sup> - α para un "n" determinado**

Las incertidumbres en la conductividad térmica del suelo estimada provienen de varias fuentes, el error experimental aleatorio y sistemático, aproximaciones realizadas en el modelo analítico o numérico, estimación de la temperatura no perturbada del terreno, y la longitud de prueba. Se han discutido estas incertidumbres en (Austin, «DEVELOPMENT OF AN IN SITU SYSTEM FOR MEASURING GROUND THERMAL PROPERTIES».)(Witte, van Gelder, y Spitler, «In Situ Measurement of Ground Thermal Conductivity: A Dutch Perspective».)(Allan y Kavanaugh, «Thermal Conductivity of Cementitious Grouts and Impact On Heat Exchanger Length Design for Ground Source Heat Pumps».). Las incertidumbres globales de las estimaciones realizadas por los diferentes procedimientos de análisis con equipos de prueba diferentes, son del orden de 10%.(Gehlin, «Thermal Response Test. Method development and evaluation».)

## **3.3. PROGRAMA EN MATLAB**

Se ha realizado un programa para el cálculo de los valores de los parámetros térmicos del subsuelo a través de los datos de un ensayo TRT. Este programa se realiza mediante una GUI (Graphical user interface) con Matlab.

- b in<br>1 ini<br>1 it-0<br>0 ivi Lambda (W.m.1 K.1)  $T(t=0)$ CTHERMIE armenden Größen<br>av Åbraver

**Curso 2013-14**

**ASTURIAS** CAMPUS DE EXCELENCIA INTERNACIONAL AD FUTURUM

**Máster Universitario en Ingeniería Energética**

<span id="page-4-0"></span>**Figura 5. Interfaz gráfica de usuario.**

La interfaz gráfica que se ha creado se muestra en la [Figura 5.](#page-4-0) En ella insertaremos los datos geométricos del sondeo (diámetro y longitud del sondeo) y los datos del ensayo en cuestión (temperatura no perturbada del terreno y potencia eléctrica del ensayo).

Una vez insertados los datos del sondeo, cargaremos el archivo con las medidas usando el botón "Cargar archivo". Este programa se podría modificar para realizar los cálculos a tiempo real mientras se toman las medidas, con lo que no necesitaríamos cargar los datos a posteriori.

Una vez cargado el archivo con las medidas se representaran en la gráfica con la escala de tiempo en forma logarítmica. Y obtendremos la ecuación de la recta obtenida por mínimos cuadrados. La ecuación aparecerá escrita en la propia gráfica y en el cuadro de texto "Ecuación (y=m·x+n)" Ahora pulsaremos el botón "Calcular lambda" y usando todo lo expuesto en el capítulo [ANALISIS MATEMATICO](#page-2-0) obtendremos el valor de lambda en el cuadro de texto "Lambda [W m-1 K-1]".

En el panel "Calculo de Rb y alpha", tenemos dos posibilidades, calcular Rb a partir del dato de alpha o a la inversa, calcular alpha en función del dato de Rb. Simplemente habrá que elegir nuestra opción, escribir el dato conocido y presionar en el botón "Calcular".

El último paso de la GUI, que es redundante, es el botón "Calcular PDE". Con ello se ejecuta la toolbox Partial Differential Equation de Matlab. Se obtienen los datos geométricos del

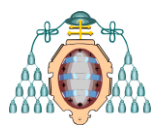

sondeo y lo dibuja, obteniendo así un estudio por derivadas parciales de la transmisión de calor en el sondeo.

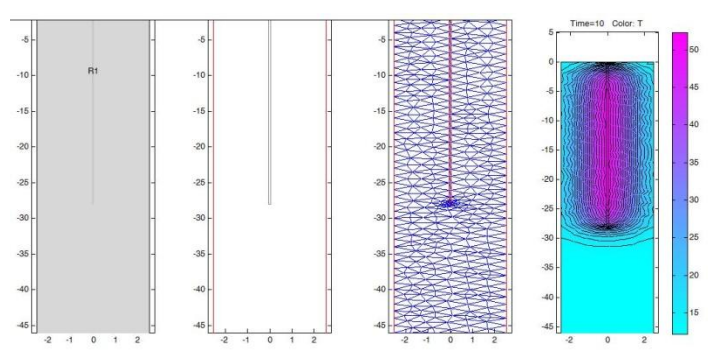

**Figura 6. Pasos dentro del toolbox PDE.**

Internamente en el toolbox PDE se siguen una serie de pasos: Dibujo geométrico, condiciones límite, mallado y tipo de plotado (representación).

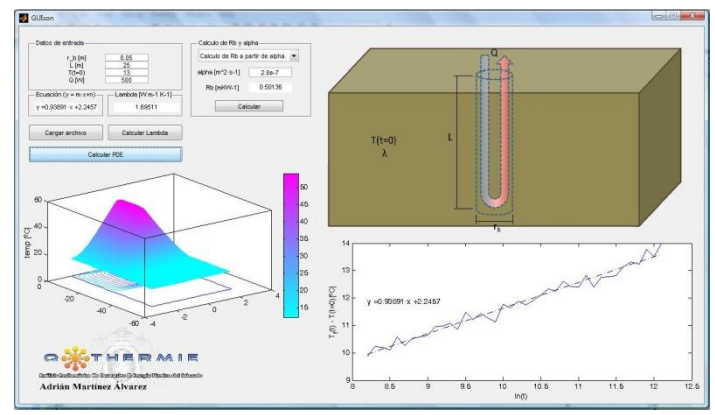

<span id="page-5-0"></span>**Figura 7. Interfaz gráfica de usuario con resultado de un sondeo tipo.**

## **4. RESULTADOS Y DISCUSIÓN**

Antes de comenzar el test de respuesta térmica, tenemos que calcular la temperatura no perturbada del terreno  $(T(t = 0))$ . Para ello empleamos el método "prueba en frio". Este método consiste en circular el fluido, (sin conectar los calentadores), por las tuberías en forma de U del sondeo y registrar las temperaturas de entrada y salida cada minuto, durante un largo periodo.

Una vez recogidos los datos en la unidad del cálculo, se aplica la siguiente ecuación para obtener la temperatura no perturbada del terreno

#### **Máster Universitario en ASTURIAS** CAMPUS DE EXCELENCIA **Ingeniería Energética** INTERNACIONAL **Curso 2013-14** AD FUTURUM

(Sharqawy et al., «First in situ determination of the ground thermal conductivity for borehole heat exchanger applications in Saudi Arabia».

$$
T(t = 0) = \frac{T_{fl,in} + T_{fl,Out}}{2}
$$
 (9)

Para realizar el ensayo, la bomba se emplea a un caudal definido. Obtendremos el valor de  $T(t = 0)$ . También veremos si disponemos de sensores integrados en el sondeo como los más superficiales, muestran las variaciones diurnas de la temperatura.

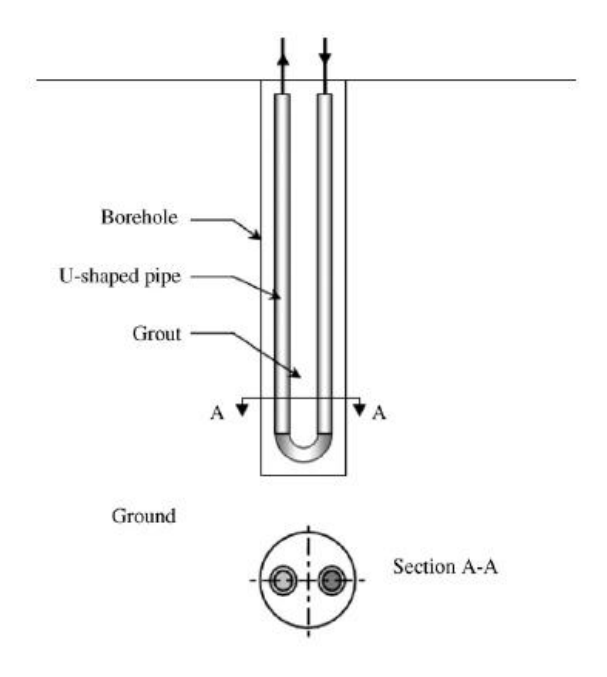

**Figura 8. Diagrama esquemático de un BHE con tubos conectados en "U". (Sharqawy, Mokheimer, y Badr, «Effective pipe-to-borehole thermal resistance for vertical ground heat exchangers».)**

El primer valor que obtendremos directamente es el valor de la potencia por unidad de longitud del sondeo geotérmico  $(q_c)$ . Para ello, determinaremos en primer lugar la potencia eléctrica del ensayo, que dividida por el valor de la longitud total del sondeo nos dará el valor de la potencia por metro lineal del sondeo:

$$
q_c = \frac{\dot{Q}}{L} \tag{10}
$$

Para determinar las propiedades térmicas del terreno, (α y λ) parte de los primeros datos

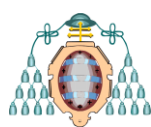

obtenidos con el TRT, han de ser descartados. Esto es debido como comentamos en un principio, a la utilización de la expresión de aproximación de Mogensen (2). El tiempo antes del cual no se deben tomar los datos no es conocido, debido a que desconocemos el valor de la difusividad térmica del terreno. Para solventar este problema calculamos la conductividad térmica mediante la ecuación (6) y a continuación probamos que se satisfaga  $\alpha t/r^2 \geq 5$ , dicha ecuación se cumple a partir de las 8 horas (Esen y Inalli, «In-situ thermal response test for ground source heat pump system in ElazIg, Turkey»).

Haciendo una regresión lineal de los datos obtenidos en el ensayo, enfrentando en una gráfica [\(Figura 7\)](#page-5-0) los incrementos de la temperatura del fluido menos la temperatura de no perturbación del terreno, frente al tiempo en escala logarítmica. Obtendremos la ecuación de la recta correspondiente, cuyo valor de la pendiente será el que utilizaremos para determinar el valor de la conductividad térmica.

La medida de la resistividad térmica del terreno nos es útil para estimar la disipación del calor. Este valor en sondeos de intercambiador de calor es muy importante su conocimiento, con el fin de evitar en el diseño de instalaciones que el terreno sea capaz de absorber todo el calor disipado por una bomba de calor. Otros ejemplos de aplicación podrían ser para el diseño y optimización de redes eléctricas enterradas ó el almacenamiento de residuos nucleares.

El valor de la resistividad del terreno, se establece para tiempos largos, en los cuales el valor alcanza el estado-estable.

## **5. CONCLUSIONES**

El programa realizado es muy útil en el uso de ensayos TRT ya que obtenemos los resultados en un entorno visual. El programa está escrito para introducir en el un archivo con los datos del ensayo para obtener el resultado. Se podría modificar el programa para que se ejecutase a tiempo real durante el ensayo TRT.

Este programa es perfecto para situaciones o empresas que realizasen gran cantidad de

### **Máster Universitario en Ingeniería Energética Curso 2013-14**

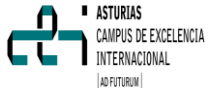

ensayos TRT o incluso empresas que suministren los equipos de TRT para no tener que tratar los datos manualmente.

Una vez hecho el programa se podrían hacer cantidad de modificaciones para diferentes configuraciones como doble tubo en U, tubos concéntricos, etc… incluso en el mismo programa usar un desplegable indicando el tipo de instalación que usaremos, con lo que usaríamos las ecuaciones correspondientes al tipo de instalación.

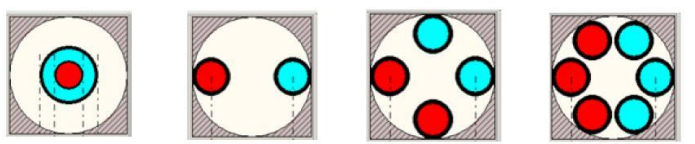

**Figura 9. Diferentes configuraciones de los tubos.**

## **6. NOMENCLATURA**

BdC bomba de calor TRT test de respuesta térmica BHE sondeo intercambiador de calor  $L =$  Longitud del sondeo = 100m Rs = Radio del sondeo = 0,08m W = Potencia térmica

 $R_b$  borehole thermal resistance (mKW<sup>-1</sup>) Q thermal power (W) t time (s) r distance (m)  $\mathsf{q}_{\mathsf{c}}$  lineal power (Wm $^{\text{-1}}$ ) m slope of the regression line  $r<sub>b</sub>$  borehole radius (m)  $T(r,t)$  temperature variation (°C) Tb borehole wall temperature (°C)  $\bar{T}_f(t)$  fluid average temperature (°C)  $T(t = 0)$  undisturbed initial ground temperature (°C) T(fl,in) borehole inlet fluid temperature (°C) T(fl,out) borehole outlet fluid temperature (°C) Ei exponential integral function α borehole thermal diffusivity (m<sup>2</sup> s<sup>-1</sup>)  $\lambda$  borehole thermal conductivity (Wm<sup>-1</sup> K<sup>-1</sup>) ρCp volumetric heat capacity (MJm<sup>-3</sup> K<sup>-1</sup>)  $\gamma$  Euler's constant (0.5772)

## **7. REFERENCIAS**

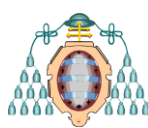

- Acuña, J., P. Mogensen, y B. Palm. «Distribuited thermal response test on a U-pipe borehole heat exchanger», 2009. http://intraweb.stockton.edu/eyos/energy\_studies/ content/docs/effstock09/Session\_3\_3\_and\_4\_3% 20Thermal\_Response\_Test/18.pdf.
- Allan, Marita L., y Steve P. Kavanaugh. «Thermal Conductivity of Cementitious Grouts and Impact On Heat Exchanger Length Design for Ground Source Heat Pumps». HVAC&R Research 5, n.º 2 (1999): 85-96. doi:10.1080/10789669.1999.10391226.
- Austin, W. «DEVELOPMENT OF AN IN SITU SYSTEM FOR MEASURING GROUND THERMAL<br>PROPERTIES». Tesis, Oklahoma State PROPERTIES». Tesis, Oklahoma State University, 2008. The state of the state of the 1995. http://www.hvac.okstate.edu/research/Documents /Austin\_thesis.pdf.
- Carslaw, H.S., y J.C. Jaeger. *Conduction of Heat in Solids*. 2nd ed. Oxford Press, 1964.
- Esen, Hikmet, y Mustafa Inalli. «In-situ thermal response test for ground source heat pump system in Elazlg, Turkey». Energy and Buildings 41, n.º 4 (abril de 2009): 395-401. doi:10.1016/j.enbuild.2008.11.004.
- G. LLopis Trillo, V. Rodrigo Angulo. *Guía de la Energía Geotérmica*. Fundación de la Energía de la Comunidad de Madrid. Energy Managment Agency, 2008. c.
- Gehlin, S. «The influence of the thermosiphon effect on the thermal response test». *Renewable Energy* 28, n.<sup>o</sup> 14 (noviembre de 2003): 2239-54. doi:10.1016/S0960-1481(03)00129-0.
- «Thermal Response Test In Situ Measurements of Thermal Properties in Hard Rock». Licenciate thesis, Lulea University of Technology, 1998. http://epubl.ltu.se/1402-1757/1998/37/LTU-LIC-9837-SE.pdf.
- -. «Thermal Response Test. Method development and evaluation». Lulea, 2002. http://epubl.ltu.se/1402-1544/2002/39/LTU-DT-0239-SE.pdf.
- IDAE. *Guia Tecnica. Diseno de sistemas de bomba de calor geotermica*. Madrid, 2010.
- Ingersoll, L.R., Zobel, O.J, y O.J. Zobel. *An Introduction to the Mathematical Theory of Heat Conduction with Engineers and Geological Applications*. EE.UU.: Cornell University Library, 1913.
- Llopis Trillo, G, y V Rodrigo Angulos. *Guía de la Energía geotérmica*. Comunidad de Madrid, 2009.
- Sharqawy, Mostafa H., Esmail M. Mokheimer, y Hassan M. Badr. «Effective pipe-to-borehole thermal resistance for vertical ground heat exchangers».

## **Máster Universitario en Ingeniería Energética Curso 2013-14**

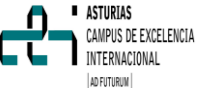

Geothermics 38, n.º 2 (junio de 2009): 271-77. doi:10.1016/j.geothermics.2009.02.001.

- Sharqawy, Mostafa H., S.A. Said, E.M. Mokheimer, M.A. Habib, H.M. Badr, y N.A. Al-Shayea. «First in situ determination of the ground thermal conductivity for borehole heat exchanger applications in Saudi Arabia». *Renewable Energy* 34, n.º 10 (octubre de 2009): 2218-23. doi:10.1016/j.renene.2009.03.003.
- Wagner, Roland, y Christoph Clauser. «Evaluating thermal response tests using parameter estimation for thermal conductivity and thermal capacity». *Journal of Geophysics and Engineering* 2, n.º 4 (diciembre de 2005): 349-56. doi:10.1088/1742-2132/2/4/S08.
- Witte, Henk J.L., G van Gelder J,, y J.D. Spitler. «In Situ Measurement of Ground Thermal Conductivity: A Dutch Perspective». En *ASHRAE Transactions*. Vol. 108, 2002.